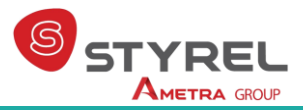

# **Packaging d'application - RPM**

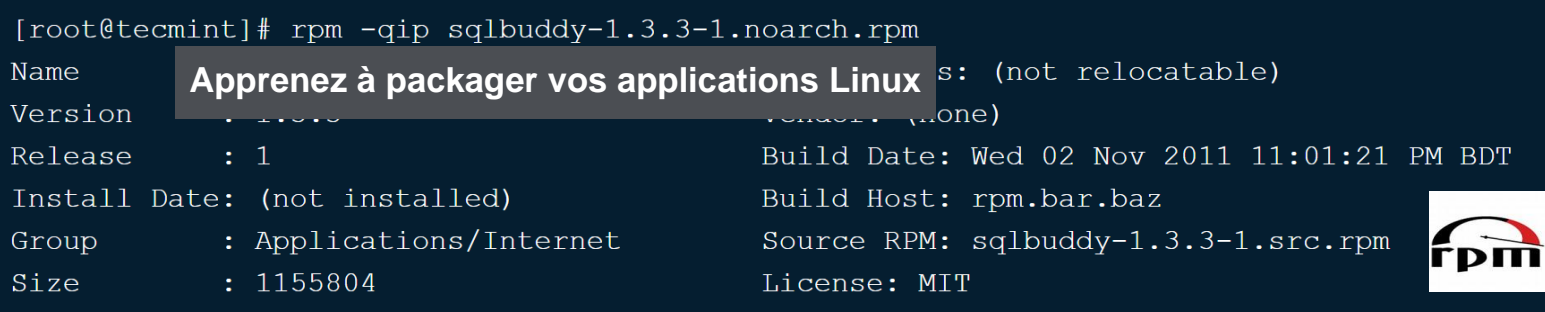

#### **Formation : Packaging d'application - RPM**

**Référence : PKGR Durée : 2 jours – 14 heures Niveau : approfondissement Support de cours : français Lieu : Paris ou sur site Tarif : 1450 € HT Date de mise à jour** : **11/01/2023**

### **Nos engagements pédagogiques !**

- Des salles équipées de vidéoprojecteurs et de PC
- Des outils performants et adaptés aux formations en classe virtuelle
- 50% de cours théorique
- 50% d'exercices pratiques
- Des formateurs qualifiés et **expérimentés**
- Chefs de projets, ingénieurs dans l'industrie

### **Renseignement et inscription :**

### **Contactez votre conseiller formation Styrel**

Tél. : +33 7 83 07 61 67 [formation@styrel.fr](file://///SERVER08-STYR01/Zone_Serveur_2_NT/Marketing/Fiches%20formation%202016/Ancien%20logo/formation@styrel.fr)

### **Description**

L'une des grandes forces des systèmes Linux repose sur le packaging logiciel. Il facilite l'installation, l'utilisation, la maintenance et la mise à jour des applications logicielles.Les distributions majeures proposent fréquemment à leurs futurs packagers un système de mentoring pour appréhender l'ensemble des aspects techniques et organisationnels nécessaires pour intégrer les équipes officielles. La formation au packaging rpm propose d'aborder les fondamentaux et notions plus avancées du packaging.

### Public concerné

Administrateurs systèmes, développeurs en environnement Unix ou Linux, ingénieurs, responsables informatiques, etc.

# Objectifs de la formation

A l'issue de la formation, le stagiaire sera capable de :

- Comprendre l'importance du packaging logiciel dans l'intégration d'une distribution
- Comprendre les grands principes proposés par les distributions pour rationaliser l'intégration des logiciels
- Etre capable de packager ses propres applications tout en respectant les politiques proposées par les distributions

### Prérequis

Bonne connaissance de l'environnement GNU.

### Programme de la formation

#### **P** Prérequis et convention

- La norme FHS : définir les conventions liées à l'arborescence
- L'importance d'une architecture de build définie
- La libification ou packaging des librairies
- Importance des Makefile dans le packaging
- Les principales différences des distributions
- Les différents types de packaging : sources et binaires

#### **O** Les grandes sections du fichier .spec

- En-têtes : revue des tags utilisables
- La section prep
- La section build
- La section install

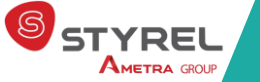

### **Styrel : bien plus qu'une formation !**

- Intégrateur en Informatique Industrielle depuis 30 ans
- Une vision terrain indépendante de tout constructeur
- Des solutions complètes, du logiciel au matériel, en passant par le service

### **Nos certifications**

N° d'Agrément Formation Continue : 11 91 02 737 91

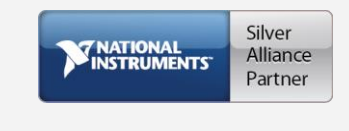

- La section files : mises à jour et désinstallation
- La section changelog : de l'importance de la documentation
- Scripts de pre et post-installation

#### **O** Build du RPM

- Les commandes à disposition
- Optimisation du build
- Décoder les erreurs : les sources d'information

#### **O** Gestion avancée des paquets

- Paquets et sous-paquets
- Renommage d'un paquet

#### **Aller plus loin : les macros**

- Les macros génériques
- Les macros prédéfinies pour la distribution
- Ajouter ses propres macros
- La section check

### Utiliser des options de build

- Options de build conditionnelles
- Reconstruire un paquet en utilisant une option spécifique
- Ajouter des options dans un fichier spec
- Outre-passer la gestion automatique des dépendances

### **O** Gestion avancée des mises à jour

- Impact sur la configuration et les données
- Gestion du retour arrière
- Gestion du retour arrière
- Installation simultanée de plusieurs versions

### Options avancées de la commande RPM

- Gestion des requêtes d'information
- Option d'installation

### **O** Packaging et sécurité

- Signature des paquets
- Vérification de la signature d'un paquet
- Ajouter des options dans un fichier spec
- Vérification de l'intégrité des fichiers installés

## Évaluation et suivi de la formation

A l'issue de chaque demi-journée de formation, une feuille d'émargement est signée, à la fois par le stagiaire et le formateur. Des exercices pratiques de programmation en cohérence avec les objectifs de ce programme, permettent de vérifier l'acquisition des compétences tout au long de la session. Une attestation de fin de formation est remise au stagiaire lui permettant de faire valoir l'acquisition de ses nouvelles compétences.

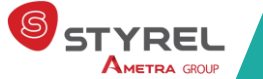